# **ГАОУ ВО «ДАГЕСТАНСКИЙ ГОСУДАРСТВЕННЫЙ УНИВЕРСИТЕТ НАРОДНОГО ХОЗЯЙСТВА»**

*Утверждены решением Ученого совета ДГУНХ, протокол № 11 от 06 июня 2023 г*

# **КАФЕДРА «ИНФОРМАЦИОННЫЕ ТЕХНОЛОГИИ И ИНФОРМАЦИОННАЯ БЕЗОПАСНОСТЬ»**

# **ОЦЕНОЧНЫЕ МАТЕРИАЛЫ**

# **ПО ДИСЦИПЛИНЕ «ИНТЕРНЕТ-ПРОГРАММИРОВАНИЕ»**

# **НАПРАВЛЕНИЕ ПОДГОТОВКИ 09.03.03 ПРИКЛАД-НАЯ ИНФОРМАТИКА, ПРОФИЛЬ «ИНФОРМАЦИ-ОННЫЕ СИСТЕМЫ В ЭКОНОМИКЕ»**

Уровень высшего образования - бакалавриат

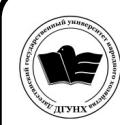

 ДОКУМЕНТ ПОДПИСАН ЭЛЕКТРОННОЙ ПОДПИСЬЮ

Сертификат: 00DDAA21EB96DCD5ECDD494784A037C099 Владелец: Бучаев Ахмед Гамидович Действителен: с 28.04.2023 до 21.07.2024

**Махачкала – 2023**

# **УДК 681.3.06 ББК 32.973.26-018.1**

**Составитель –** Магомедова Динара Сахратулаевна, старший преподаватель кафедры «Информационные технологии и информационная безопасность» ДГУНХ.

**Внутренний рецензент –** Раджабов Карахан Якубович, кандидат экономических наук, доцент, доцент кафедры «Информационные технологии и информационная безопасность» ДГУНХ.

**Внешний рецензент –** Гаджиев Насрулла Курбанмагомедович, кандидат экономических наук, доцент, заместитель декана по научной работе факультета информатики и информационных технологий Дагестанского государственного университета.

**Представитель работодателя** - Сайидахмедов Сайидахмед Сергеевич, генеральный директор компании «Текама».

*Оценочные материалы по дисциплине «*Интернет-программирование*» разработаны в соответствии с требованиями федерального государственного образовательного стандарта высшего образования по направлению подготовки 09.03.03 «Прикладная информатика», утвержденного приказом Министерства образования и науки Российской Федерации от 19 сентября 2017 г., № 922, в соответствии с приказом Министерства образования и науки Российской Федерации от 06.04.2021 г. № 245 «Об утверждении Порядка организации и осуществления образовательной деятельности по образовательным программам высшего образования – программам бакалавриата, программам специалитета, программам магистратуры».*

Оценочные материалы по дисциплине «Интернет-программирование» размещены на официальном сайте [www.dgunh.ru](http://www.dgunh.ru/)

Магомедова Д.С. Оценочные материалы по дисциплине «Интернет-программирование» для направления подготовки 09.03.03 Прикладная информатика, профиль «Информационные системы в экономике». – Махачкала: ДГУНХ, 2023. - 28с.

Рекомендованы к утверждению Учебно-методическим советом ДГУНХ 05 июня 2023 г.

Рекомендованы к утверждению руководителем основной профессиональной образовательной программы высшего образования – программы бакалавриата по направлению подготовки 09.03.03 Прикладная информатика, профиль «Информационные системы в экономике», к.э.н., доцентом Раджабовым К.Я.

Одобрены на заседании кафедры «Информационные технологии и информационная безопасность» 31 мая 2023 г., протокол № 10.

# **СОДЕРЖАНИЕ**

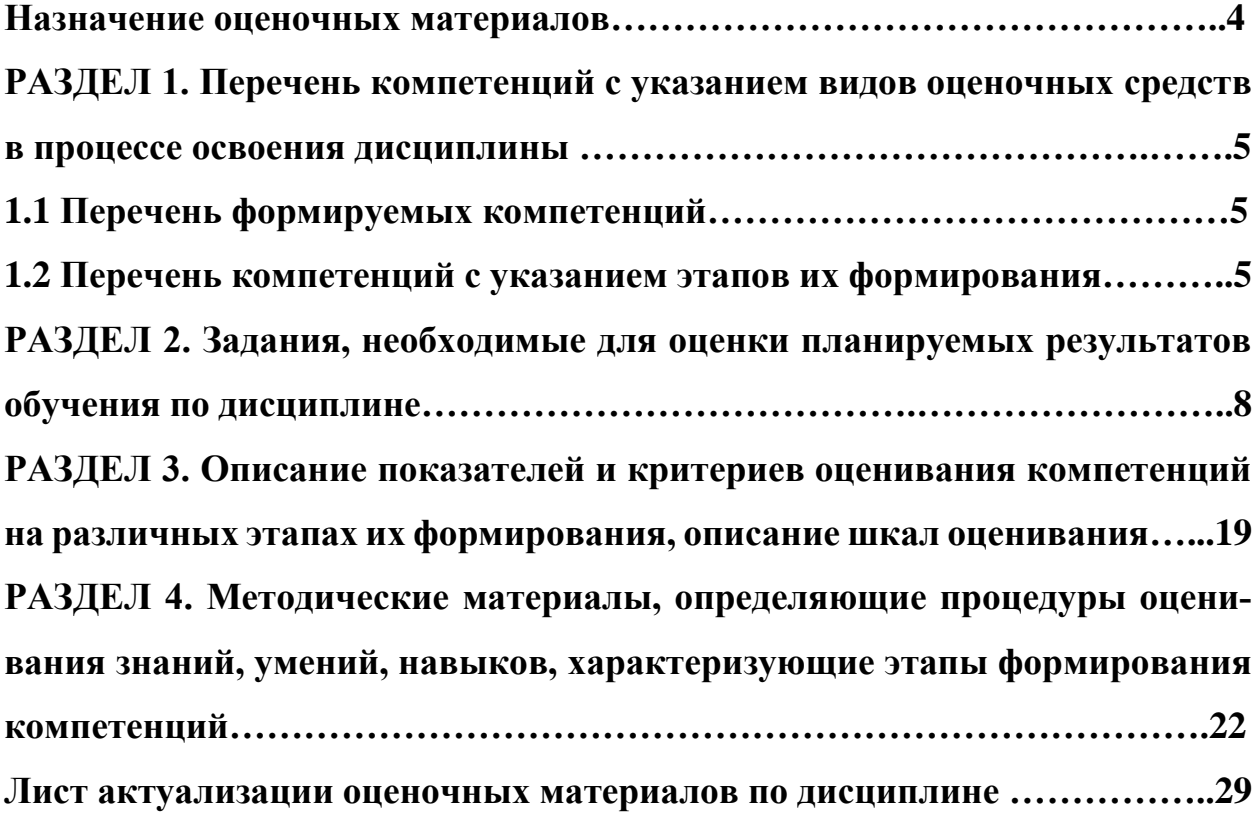

#### **Назначение оценочных материалов**

Оценочные материалы для текущего контроля успеваемости (оценивания хода освоения дисциплин), для проведения промежуточной аттестации (оценивания промежуточных и окончательных результатов обучения по дисциплине) обучающихся по дисциплине «Интернет-программирование» на соответствие их учебных достижений поэтапным требованиям образовательной программы высшего образования 09.03.03 Прикладная информатика, профиль «Информационные системы в экономике».

Оценочные материалы по дисциплине «Интернет-программирование» включают в себя: перечень компетенций с указанием видов оценочных средств в процессе освоения дисциплины; описание показателей и критериев оценивания компетенций на различных этапах их формирования, описание шкал оценивания; типовые контрольные задания или иные материалы, необходимые для оценки знаний, умений, навыков и (или) опыта деятельности, характеризующих этапы формирования компетенций в процессе освоения ОПОП; методические материалы, определяющие процедуры оценивания знаний, умений, навыков и (или) опыта деятельности, характеризующих этапы формирования компетенций.

Оценочные материалы сформированы на основе ключевых принципов оценивания:

- валидности: объекты оценки должны соответствовать поставленным целям обучения;

- надежности: использование единообразных стандартов и критериев для оценивания достижений;

- объективности: разные обучающиеся должны иметь равные возможности для достижения успеха.

Основными параметрами и свойствами оценочных материалов являются:

- предметная направленность (соответствие предмету изучения конкретной дисциплины);

- содержание (состав и взаимосвязь структурных единиц, образующих содержание теоретической и практической составляющих дисциплины);

- объем (количественный состав оценочных материалов);

- качество оценочных материалов в целом, обеспечивающее получение объективных и достоверных результатов при проведении контроля с различными целями.

# РАЗДЕЛ 1. Перечень компетенций с указанием видов оценочных средств в процессе освоения дисциплины

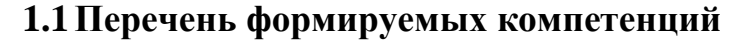

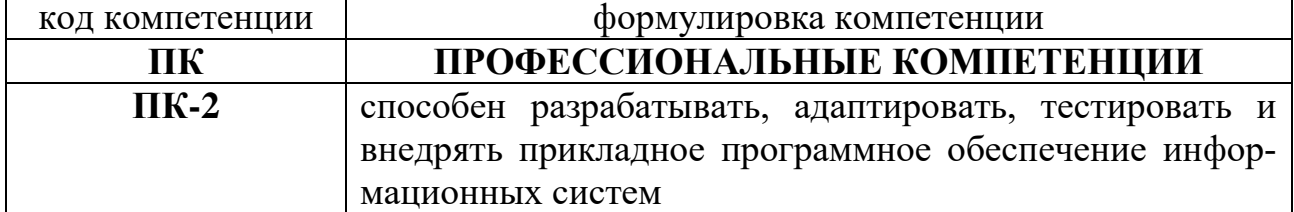

# 1.2. Перечень компетенций с указанием видов оценочных средств

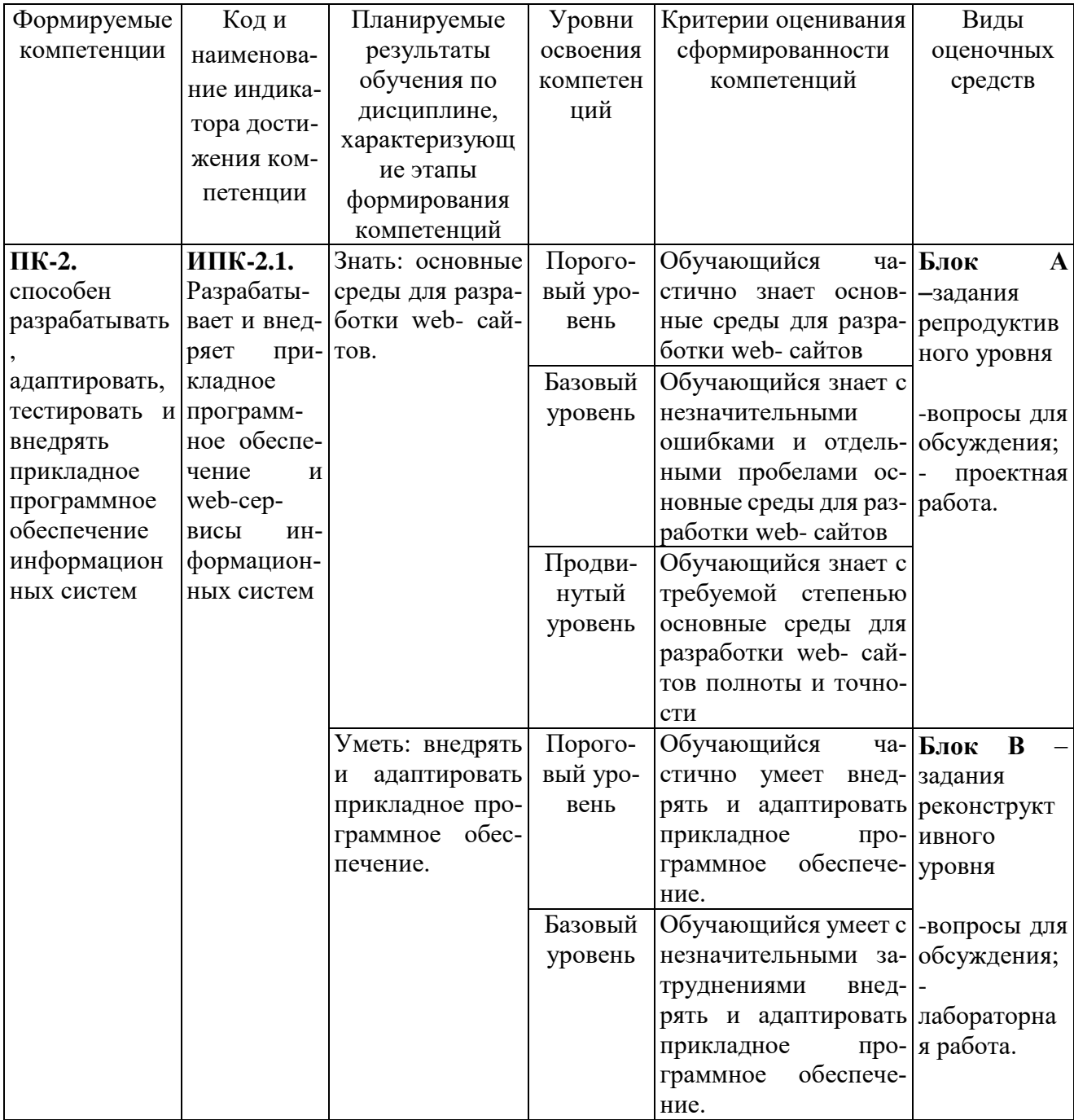

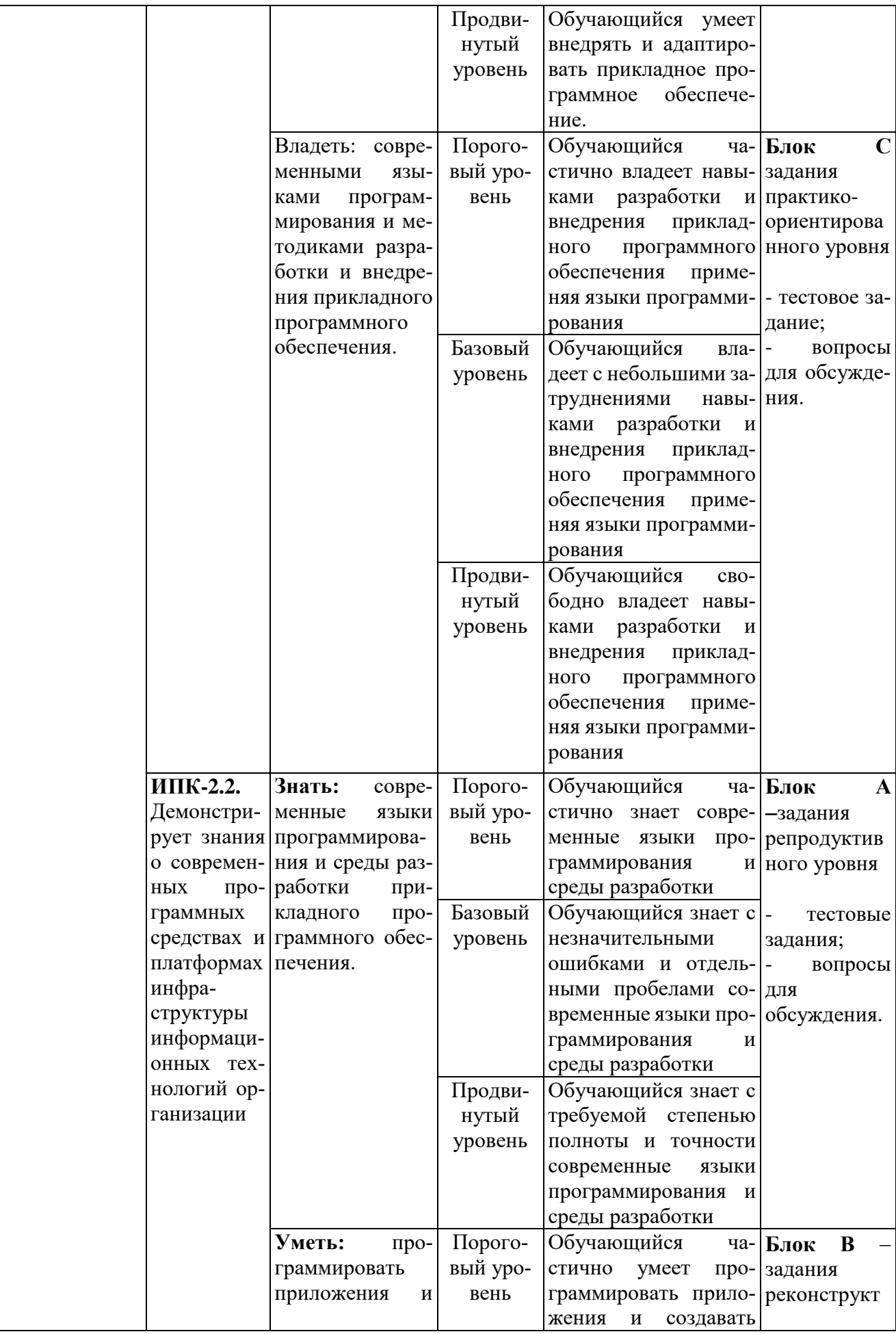

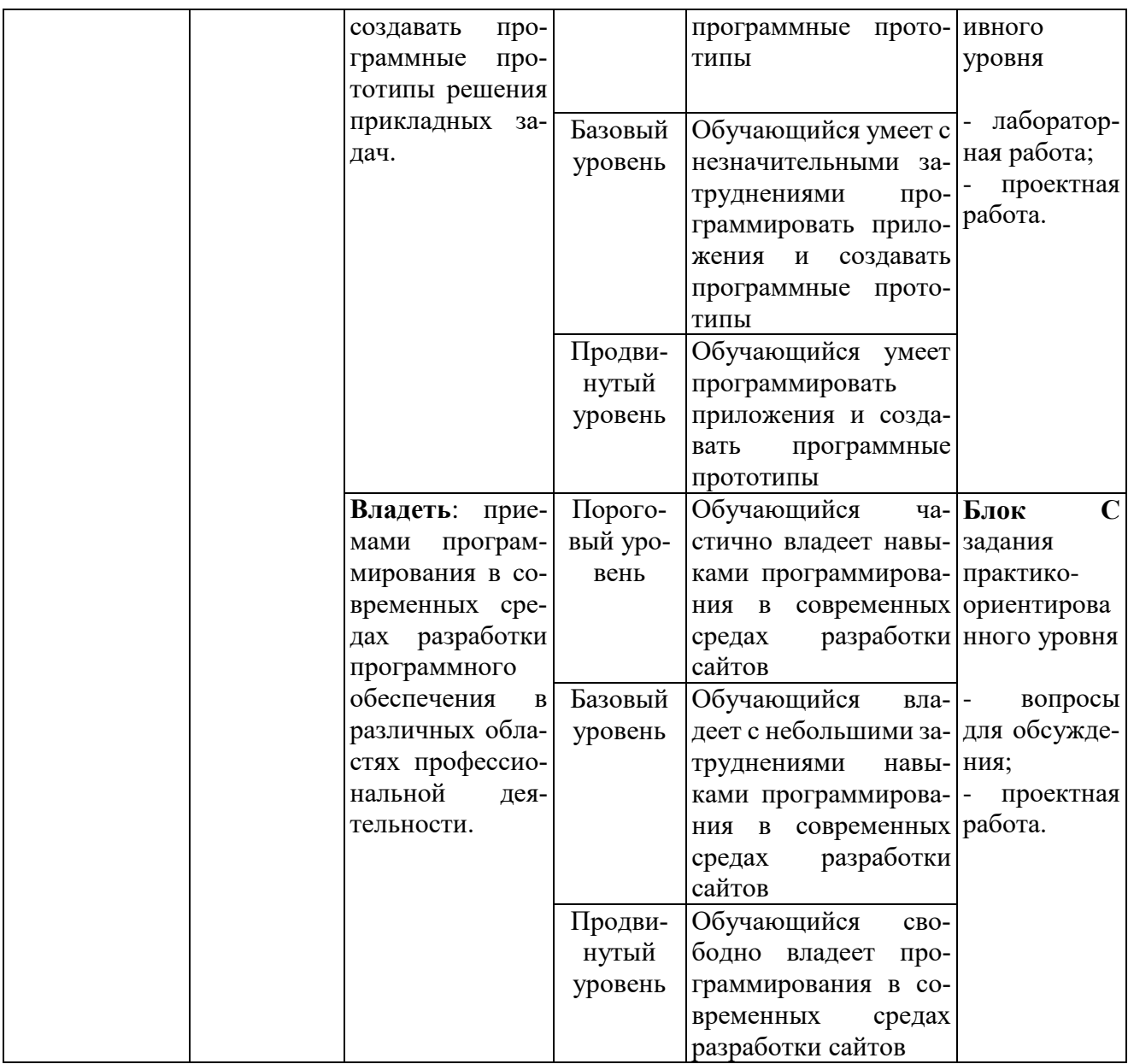

# РАЗДЕЛ 2. Задания, необходимые для оценки планируемых результатов обучения по дисциплине

#### Для проверки сформированности компетенции

ПК-2. способен разрабатывать, адаптировать, тестировать и внедрять прикладное программное обеспечение информационных систем

ИПК-2.1. Разрабатывает и внедряет прикладное программное обеспечение и web-сервисы информационных систем

#### Блок А. Задания репродуктивного уровня («знать»)

#### А1. Вопросы для обсуждения;

Задание. Изучить и подготовить материал по следующим темам:

1. Система управления содержимым 1С-Битрикс:

- 2. Система управления содержимым Joomla
- 3. Система управления содержимым OpenCart
- 4. Система управления содержимым Drupal
- 5. Система управления содержимым Wix
- 6. Система управления содержимым MODX Revolution
- 7. Система управления содержимым DataLife Engine
- 8. Система управления содержимым Nethouse
- 9. Система управления содержимым Shop-Script

#### А2. Проектная работа.

Задание. Провести сравнительный анализ средств разработки web-сайтов.

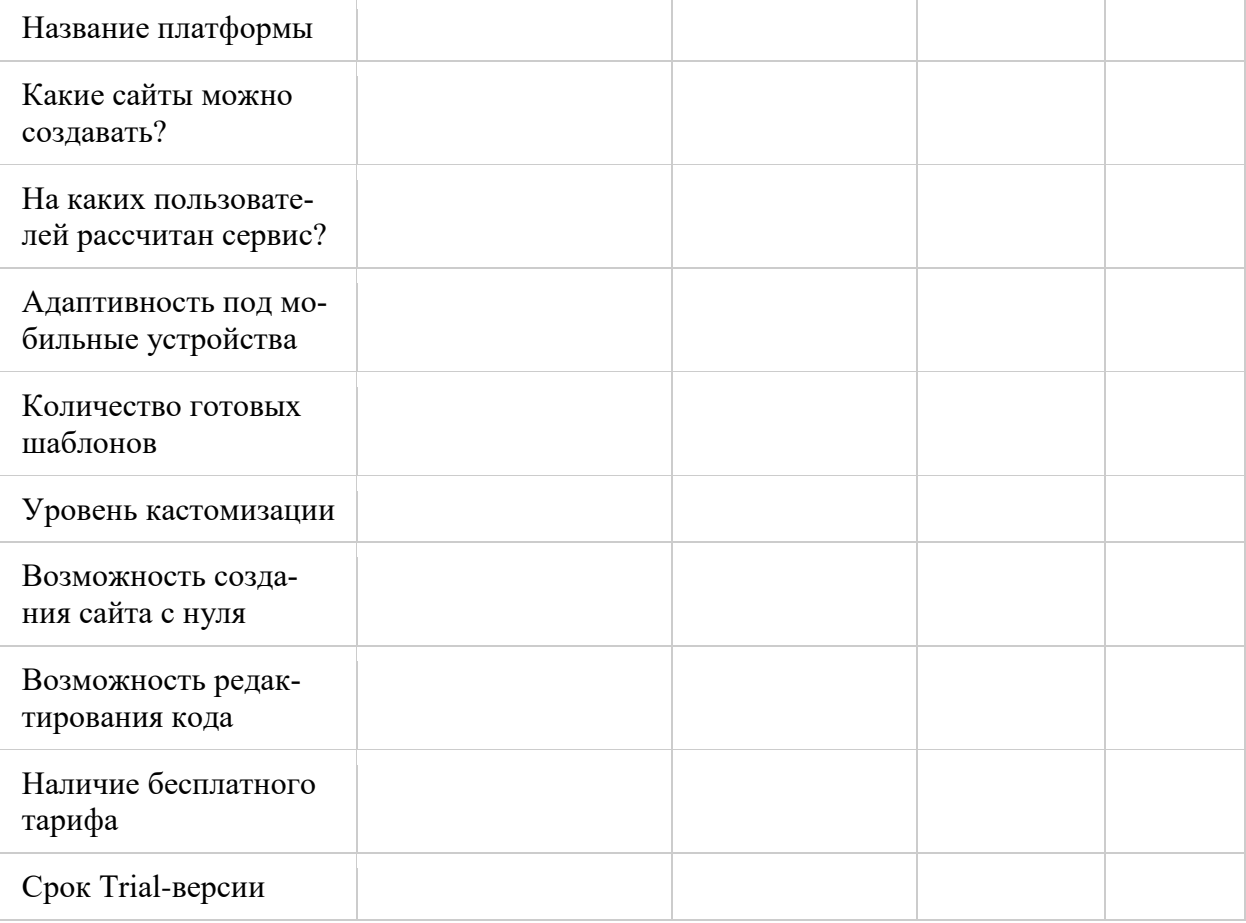

#### **Блок В. Задания реконструктивного уровня («уметь») В1. Вопросы для обсуждения.**

- 1. Адаптация или оптимизация сайта под мобильные устройства;
- 2. Способы адаптации сайта под мобильные устройства;
- 3. Рекомендации по адаптации;
- 4. Какие инструменты можно использовать для проверки адаптивности сайта;
- 5. Как влияет адаптивность сайта на ранжирование в ПС;
- 6. Преимущества и недостатки создания адаптации.

# **В2. Лабораторная работа.**

# **Задание.**

- 7. Адаптировать сайт под разные разрешения экрана.
- 8. Адаптировать сайт под мобильные устройства.

#### **Блок С. Задания практико-ориентированного уровня для диагностирования сформированности компетенций («владеть»)**

# **С1. Тестовые задания**

- **1. Какой из нижеприведенных тегов позволяет создавать разные элементы интерфейса и обеспечить взаимодействие с пользователем?** 
	- a)  $\langle \text{text} \rangle$
	- b) <textfield>
	- c) <select>
	- d)  $\langle$ input $\rangle$
	- e) <textbox>

# **2. Как сделать ширину таблицы на весь экран?**

- a) <table width="100%"> </table>
- b) <table width="fulscreen"></table>
- c)  $\langle$  table size="100">  $\langle$  table>
- d) <table width="widescreen"> </table>
- **3. Какое значение атрибута type используется при создании кнопки очистки данных формы?**
	- a) type="submit"
	- b) type="clear"
	- c) type="reset"
	- d) type="clearbutton"
	- e) type="resetbutton"
- **4. В форме требуется поставить поле для пароля. Какой код для этой цели потребуется?**
	- a) <input type="pass">
	- b)  $<$ password $>$
	- c)  $\langle$ input type="password">
- d) <input type="hidden">
- e) <input type="text" display="hidden">
- **5. Что из перечисленного позволяет сделать тег <META>?**
	- a) указать кодировку документа
	- b) импортировать скрипты из файла
	- c) указать дополнительную информацию о сайте
	- d) задать тип HTML документа
- **6. Как изменить цвет ссылки на синий при наведении на нее курсором?**
	- a) a:link {color:blue;}
	- b) a:active {color:blue;}
	- c) a:hover {color:blue;}
- **7. Выберите вариант CSS-кода, который устанавливает жирный шрифт для всех элементов <p>.**
	- a)  $p \{ font-size: bold; \}$
	- b)  $p \{ font-weight: bold; \}$
	- c) p { font-style: bold; }
	- d) p { text-weight: bold }
	- e) p { text-style: bold; }

# **8. Каким свойством CSS можно задать шрифт для вывода текста?**

- a) font-face
- b) font-family
- c) font-name
- d) font-type
- e) font-glyph

# **9. Выберите фрагмент CSS, который не содержит синтаксических ошибок.**

- a) body { color: black }
- b) body:color=black
- c) {body:color=black}
- d) {body;color:black}
- e) body ( color: black )

# **10.Как добавить цвет фона для всех элементов <h1>?**

- a) all.h1 {background-color:#FFFFFF}
- b) h1.all {background-color:#FFFFFF}
- c) h1 \* {background-color:#FFFFFF}
- d) h1 {background-color:#FFFFFF}

#### **11.Какой оператор из этих - выполняет не только математические операции?**

- a) \*
- b)  $/$
- $c) +$
- $d$ ) -
- $e) \gg >$

#### 12. Что из этого - не событие мыши?

- a) onmousescrol
- b) onclick
- c) onmouseover
- d) onmousemove
- e) onmousewheel

# 13. Какие конструкции для циклов есть в javascript?

- а) Только две: for и while.
- b) Только одна: for
- c) Три: for, while и do...while.

#### 14.В каком случае из перечисленных событие не попадет на обработку *iavascript?*

- а) Если в момент его наступления обрабатывается другое событие
- b) Если страничка просматривается локально, т.е offline
- c) Только если javascript отключен

# 15. Что лелает кол: break me:

- a) Ломает интерпретатор javascript
- b) Выходит из текущего блока цикла или switch на метку "me"
- с) Выдает ошибку
- d) В разных браузерах по-разному

# 16. Какую парадигму программирования поддерживает РНР:

- а) логическую
- **b**) процедурную
- с) логистическую

# 17. Какую парадигму программирования поддерживает PHP:

- а) логистическую
- **b**) логическуюв)
- с) объектно-ориентированную

# 18. Какой оператор обозначает равенство значений в языке РНР:

- $a) ==$
- $b) =$

 $c) :=$ 

# 19. Как можно задать массив в языке PHP:

- a)  $\text{Sarr}[\langle\langle a\rangle\rangle, \langle b\rangle, \langle c\rangle] = \langle\langle q\rangle\rangle$
- b)  $\text{Sarr}(\langle 0^n \rangle \rightarrow \langle 0 \rangle)$
- c)  $\text{Sarr} = \text{array}(\langle a, a \rangle, b, b, \langle b, c \rangle)$

# 20. Как можно залать массив в языке PHP:

- a)  $\text{Sarr}(\langle 0^n \Rightarrow \langle \langle a \rangle \rangle)$
- b)  $\text{Sarr}[0] = \langle a \rangle$

#### 21. Как добавить цвет фона для всех элементов <h1>?

- e) all.h1 {background-color:#FFFFFF}
- f) h1.all {background-color:#FFFFFF}
- $g)$  h1 \* {background-color:#FFFFFF}
- h) h1 {background-color:#FFFFFF}

#### С2. Вопросы для обсуждения.

- 1. Общая методика разработки web-сайта;
- 2. Методика развёртывания web-сайта;
- 3. Проектная документация при web-разработке;
- 4. Выбор технологий web-разработки;
- 5. Web-приложения и их разновидности.

#### Блок Д. Задания для использования в рамках промежуточной аттестации Д1. Перечень экзаменационных вопросов

- 1. Проектирование и создание современного web-сайта;
- 2. Определение целей создания сайта
- 3. Обоснование типа, разрабатываемого web-узла
- 4. Перечень требований по содержимому и функциям Web-сайта
- 5. Создание рабочего наброска сайта
- 6. Определение функциональных зон страниц сайта

#### Для проверки сформированности компетенции

ИПК-2.2. Демонстрирует знания о современных программных средствах и платформах инфраструктуры информационных технологий организаиии

#### Блок А. Задания репродуктивного уровня («знать») А1. Тестовые задания.

#### 1. Какое расположение тегов является правильным?

- a)  $\langle p \rangle$ Я изучаю $\langle p \rangle$ HTML $\langle p \rangle$
- b) <p>Я изучаю <i>HTML </p>> </i>>
- с) <p>Я изучаю <i>HTML </i>> </p>
- d)  $\langle p \rangle$  изучаю  $\langle p \rangle$ HTML  $\langle p \rangle$

# 2. Каким образом можно отметить нужную опцию в выпадающем списке (select) используя HTML? Укажите все валидные варианты.

a) <option selected="chosen">

- b) <option selected="selected">
- c) < option selected="true" >
- $d)$  <option selected="select">
- $e)$  <option selected>

# 3. Выберите теги, которые могут использоваться при создании таблицы

- a)  $th>$
- $b)$  <head>
- c)  $\langle tr \rangle$
- $d)$  <table>
- $e)$  <td>
- f)  $\langle$ cell $\rangle$
- $g$ )  $\langle$ row $\rangle$

# 4. Как выглядит тэг <form> на странице?

- а) тэг <form> представляет из себя поле для ввода текста
- b) тэг <form> не имеет собственного графического представления это контейнер для других элементов
- с) тэг <form> не имеет собственного графического представления это контейнер для текста
- d) тэг <form> представляет из себя выдающий список

# 5. Для чего используется тег <TITLE>

- а) Определяет красную строку в тексте.
- b) Определяет заголовок документа.
- с) Определяет заголовок таблицы.
- d) Определяет заголовок в тексте.

# 6. Что в CSS делает свойство "font-style"?

- а) определяет шрифт текста
- b) определяет начертание шрифта
- с) определяет размер шрифта
- d) определяет толщину шрифта

# 7. Как с помощью CSS убрать подчеркивание со всех ссылок?

- a) a { underline: none; }
- b) a {  $text-decoration: none;$  }
- c) a { decoration: none; }
- d) a { decoration: no underline; }
- e) a { text: no underline; }
- 8. Каким образом с помощью CSS можно центрировать inline контент блочного элемента (например, <div>) по горизонтали?
	- a) halign: center;
	- b) content-align:center;
	- c) text-align:center;
- d) align: center;
- e) horizontal-align:center:

# 9. Какое значение свойства clear по умолчанию?

- a) left
- b) right
- c) none
- d) both

# 10. Каким свойством CSS можно задать высоту строки текста?

- a) text-list-height
- b) font-height
- c) text-size
- d) text-height
- e) line-height

# 11. Какое событие не вызывается кликом мыши?

- a) onfocus
- b) onclick
- c) onkeydown
- d) onmousedown

# 12. Какие из этих вариантов задают массив из элементов "а", "b"?

- a) var  $a = new Array("a", "b")$
- b) var  $a = \{ "a", "b" \}$
- c) var  $a = ("a", "b")$
- d) var  $a = ['a", "b"]$
- e) var  $a = "a,b".split(',')$

# 13. Сколько параметров можно передать функции?

- а) Ровно столько, сколько указано в определении функции
- b) Сколько указано в определении функции или меньше
- с) Сколько указано в определении функции или больше
- d) Любое количество

#### 14. Верно ли следующее утверждение: Содержимое тэга script нужно заключать в комментарии <!-- .. -->, чтобы браузеры, которые не поддерживают javascript, работали корректно?

- a)  $\pi$
- b) Her

# 15. Какие варианты правильно объявляют переменную для f, возвращающей сумму двух аргументов?

- a) var  $f = function(a,b)$  { return a+b }
- b) var  $f = new Function('a,b','return a+b')$
- c) var  $f = new Function('a', 'b', 'return a+b')$
- d) Никакие.

#### 16. Какое из утверждений относительно оператора require верно:

- а) при использовании внутри условных блоков require не нужно заключать в фигурные скобки
- b) require выполняет код указанного в нем файла только один раз
- с) require используется для включения в программу содержимого другого файла

#### 17. Какое из утверждений относительно оператора include верно:

- a) include используется для включения в программу содержимого другого файла
- b) файл, включаемый с помощью include, должен быть правильным НТМL-файлом
- с) файл, включаемый с помощью include, может быть любым файлом

#### 18. Чем отличается клиент от сервера:

- а) сервер создает соединение, а клиент, пользуясь им, передает свой запрос
- b) сервер есть часть компьютерной архитектуры сервер-сервер, а клиент - архитектуры клиент-клиент
- с) клиент посылает запросы, а сервер обрабатывает их

#### 19. Чем отличается клиент от сервера:

- а) сервер создает соединение, а клиент, пользуясь им, передает свой запрос
- b) клиент отображает данные на экране компьютера пользователя, а сервер предоставляет данные
- с) сервер есть часть компьютерной архитектуры сервер-сервер, а клиент - архитектуры клиент-клиент

#### 20.В чем состоит одна из функций сервера:

- а) обрабатывать запросы клиента
- b) отображать данные на экране компьютера пользователя
- с) инициировать соединение с клиентом

#### А2. Вопросы для обсуждения.

- 6. Основные этапы разработки web-приложений
- 7. Организация разработки web-приложений
- 8. Основные этапы разработки локальных приложений
- 9. Инструментальные средства разработки и базы данных
- 10. Системы поддержки процесса разработки
- 11.SEO-оптимизация
- 12. Комплекс инструментальных средств для создания веб-страниц форумов и электронных досок объявления;

#### **Блок В. Задания реконструктивного уровня («уметь») В1. Лабораторная работа.**

#### **Форматирование текста в HTML-документах Задание**

Составить свое резюме по следующему плану (в общей сложности около десяти строчек). Вместо многоточий и пояснений в скобках вставить свои данные: Я, … (ФИО), родился … (дата и год рождения) в городе … (место, где родились). В 20… году окончил … школу (лицей, гимназию) с углубленным изучением …, средний балл аттестата ..., сумма баллов по ЕГЭ … В 20… году поступил на факультет … ИХиБТ НИУ ИТМО. Средний балл по первым сессиям (аттестациям) … В свободное от учебы время увлекаюсь … (перечислить не менее трех увлечений помимо учебы). Мои приятели в группе: … (перечислить не менее трех фамилий из группы).

# **Создание таблиц в HTML-документах**

#### **Задание**

Создать HTML-документ, в котором представлены сведения о гостиницах для размещения участников некоторой конференции. Эти сведения оформить в виде таблицы:

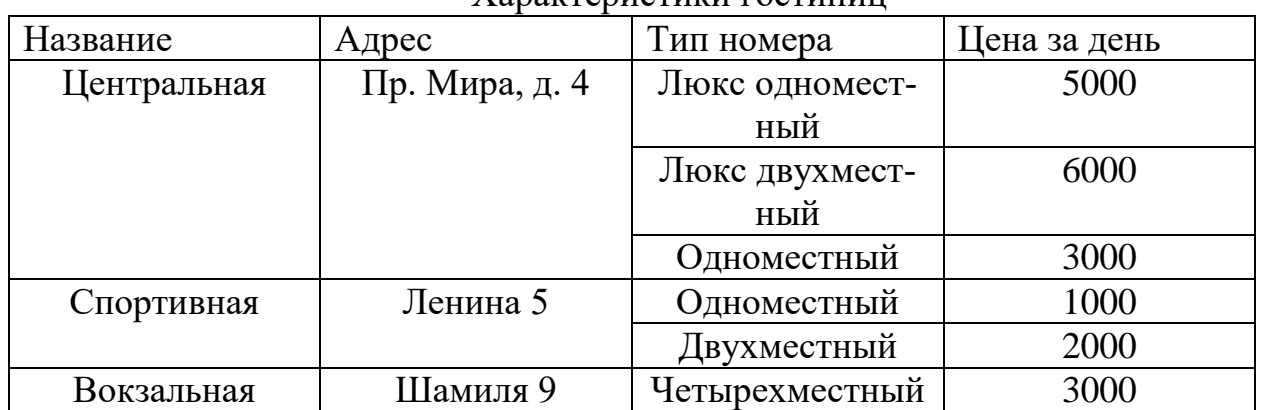

Характеристики гостиниц

#### **Подключение дополнительных файлов к HTML-документу Задание**

- 1) В документ Таблица Фамилия.htm (лабораторная работа Создание таблиц в HTML-документах) вставить: – файл-картинку в виде фона для одной ячейки таблицы, затем для таблицы в целом, затем для документа в целом; – после таблицы вставить гиперссылку на администратора конференции.
- 2) В документ Резюме Фамилия.htm вставить: файл с изображением Вашего логотипа, проверить разные варианты обтекания изображения текстом; – добавить список гиперссылок на файлы документов разных типов.

#### **Практическое использование CSS. Задание**

- **1.** Создать внешние таблицы для вашего сайта
- **2.** Подключить созданные таблицы к макету страницы
- **3.** Проверить правильность отображения веб-страниц в различных браузерах.

#### **Свойства фона текста Задание**

Используя свойства CSS необходимо установить: цвет фона страницы, цвет фона раличных элементов; изображение в качестве фона страницы.

# **Шрифты и ссылки**

#### **Задание**

Используя свойства CSS необходимо установить: шрифт, размер, стиль вид, насыщенность (жирность), различных цветов.

# **В2. Проектная работа.**

#### **Проект «Создание прототипа сайта: этапы»**

- 1. **Исследования и сбор информации.** Приступая к разработке веб-сайта, необходимо определиться с целью, которую необходимо достичь с помощью ресурса. Также на этом этапе обрабатывается информация о компании, конкурентах, целевой аудитории. На основе полученных данных разрабатывается концепция сайта.
- 2. **Подбор и структурирование** информационного наполнения. На этом этапе разбирается каждая страница сайта и анализируются запросы ЦА и заказчика, определяется тип и объем контента каждой страницы.
- 3. **Разрабатывается структура сайта**. Структура сайта иерархическая система с большим количеством разделов и подразделов. Каждый раздел необходимо наполнить контентом, продумать расположение информации, чтобы она была заметной и читабельной. Разработка дизайна сайта выполняется под руководством UI дизайнера.
- 4. **Создание прототипа.** На последнем этапе создается эскиз сайта. На нем изображено схематически расположение каждой детали страницы.

# **Блок С. Задания практико-ориентированного уровня для диагностирования сформированности компетенций («владеть»)**

# **С1. Вопросы для обсуждения.**

- 1. Системы управления контентом. Обзор, сравнение, обоснование постановки задачи;
- 2. Классификация CMS;
- 3. Механизмы работы CMS;
- 4. Программная инфраструктура системы управления контентом;
- 5. Особенности применения каркасов web-приложений;
- 6. Структура информационной платформы электронных предприятий;
- 7. Технологическая модель: архитектура, платформа, инструменты, приложения.

# **С2. Проектная работа.**

**Задание.** Разработать web –сайт с использованием любой системы управления контентом по следующей тематике:

- 1. Проект «Разработка сайта интернет магазина по продаже книг»;
- 2. Проект «Разработка сайта интернет магазина по продаже сувениров»;
- 3. Проект «Разработка сайта интернет магазина по продаже косметики»;
- 4. Проект «Разработка сайта интернет магазина по продаже бытовой химии»;
- 5. Проект «Разработка сайта интернет магазина по продаже книг продуктов питания»;
- 6. Проект «Разработка сайта интернет магазина по продаже книг мужской одежды»;
- 7. Проект «Разработка сайта интернет магазина по продаже книг детских игрушек»;
- 8. Проект «Разработка сайта интернет магазина по продаже книг женской одежды»;
- 9. Проект «Разработка сайта интернет магазина по продаже книг канцтоваров»;
- 10.Проект «Разработка сайта интернет магазина по продаже книг компьютерной техники»;

#### **Блок Д. Задания для использования в рамках промежуточной аттестации Д1.Перечень экзаменационных вопросов**

- 1. Основные этапы в развитии HTML.
- 2. Теговая модель и базовая структура HTML-документов.
- 3. Основные элементы HTML для форматирования текста.
- 4. Основные элементы HTML для вставки изображений и создания гиперссылок.
- 5. Основные элементы HTML для работы со списками.
- 6. Основные элементы HTML для работы с таблицами.
- 7. Блочные и строчные элементы HTML. Определения и основные особенности.
- 8. Универсальные элементы HTML. Назначение и принципы использования.
- 9. Атрибуты элементов HTML. Принципы наследования. Универсальные атрибуты.
- 10.Адресация в HTML. Варианты и примеры абсолютной и относительной адресации.
- 11.Основы синтаксиса CSS. Назначение и особенности использования.
- 12.Методы определения CSS. Встраивание, вложение и связывание.
- 13.Способы задания цвета в CSS. Цветовые таблицы (палитры). Принципы подбора цвета.
- 14.Оформление текста в CSS. Выравнивание, отступы и промежутки, трансформация, интервалы и декорация.
- 15.Базовый синтаксис CSS. Селекторы тегов.
- 16.Базовый синтаксис CSS. Классы и идентификаторы.
- 17.Базовый синтаксис CSS. Селекторы атрибутов.
- 18.Блочная модель CSS. Рамки, поля и отступы.
- 19.Блочная модель CSS. Позиционирование элементов.
- 20.Блочная модель CSS. Многослойность, выравнивание и обтекание.
- 21.Основные понятия JavaScript.

22.Операторы JavaScript.

23.Расположение функций внутри HTML-документа.

24.Встроенные классы JavaScript.

25.Основные понятия событий JavaScript.

26.Основные понятия PHP.

27.Методы встраивания PHP-кода.

28.Операторы PHP.

29.Константы в PHP.

30.Функции для работы со строками.

31.Системы управления контентом.

32.Сервисы управления контентом.

33.Базовые системные сервисы.

34.Статические контентные сервисы.

35.Интерактивные сервисы.

#### **РАЗДЕЛ 3. Описание показателей и критериев оценивания компетенций на различных этапах их формирования, описание шкал оценивания**

Балльно-рейтинговая система является базовой системой оценивания сформированности компетенций обучающихся очной формы обучения.

Итоговая оценка сформированности компетенции(й) обучающихся в рамках балльно-рейтинговой системы осуществляется в ходе текущего контроля успеваемости, промежуточной аттестации и определяется как сумма баллов, полученных обучающимися в результате прохождения всех форм контроля.

Оценка сформированности компетенции(й) по дисциплине складывается из двух составляющих:

 $\checkmark$  первая составляющая – оценка преподавателем сформированности компетенции(й) в течение семестра в ходе текущего контроля успеваемости (максимум 100 баллов). Структура первой составляющей определяется технологической картой дисциплины, которая в начале семестра доводится до сведения обучающихся;

 $\checkmark$  вторая составляющая – оценка сформированности компетенции(й) обучающихся на экзамене (максимум – 30 баллов).

Для студентов очно – заочной и заочной форм обучения применятся 4 балльная и бинарная шкалы оценивания результатов текущего контроля успеваемости и промежуточной аттестации обучающихся.

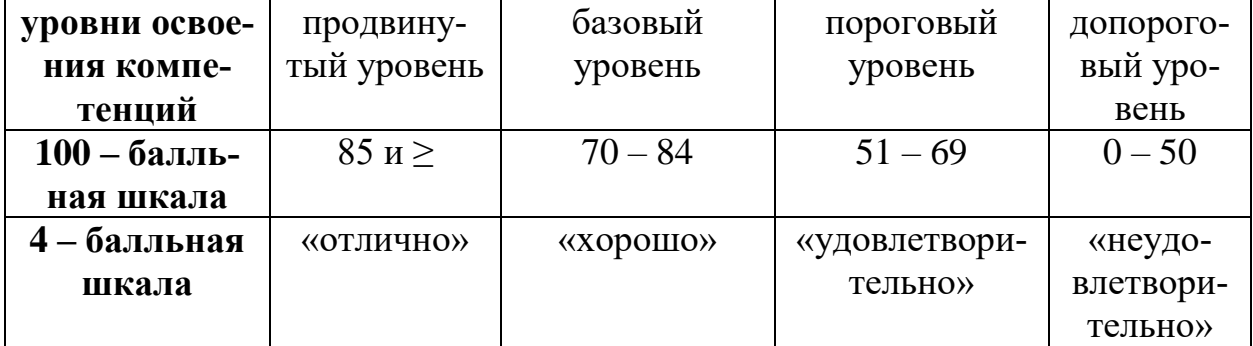

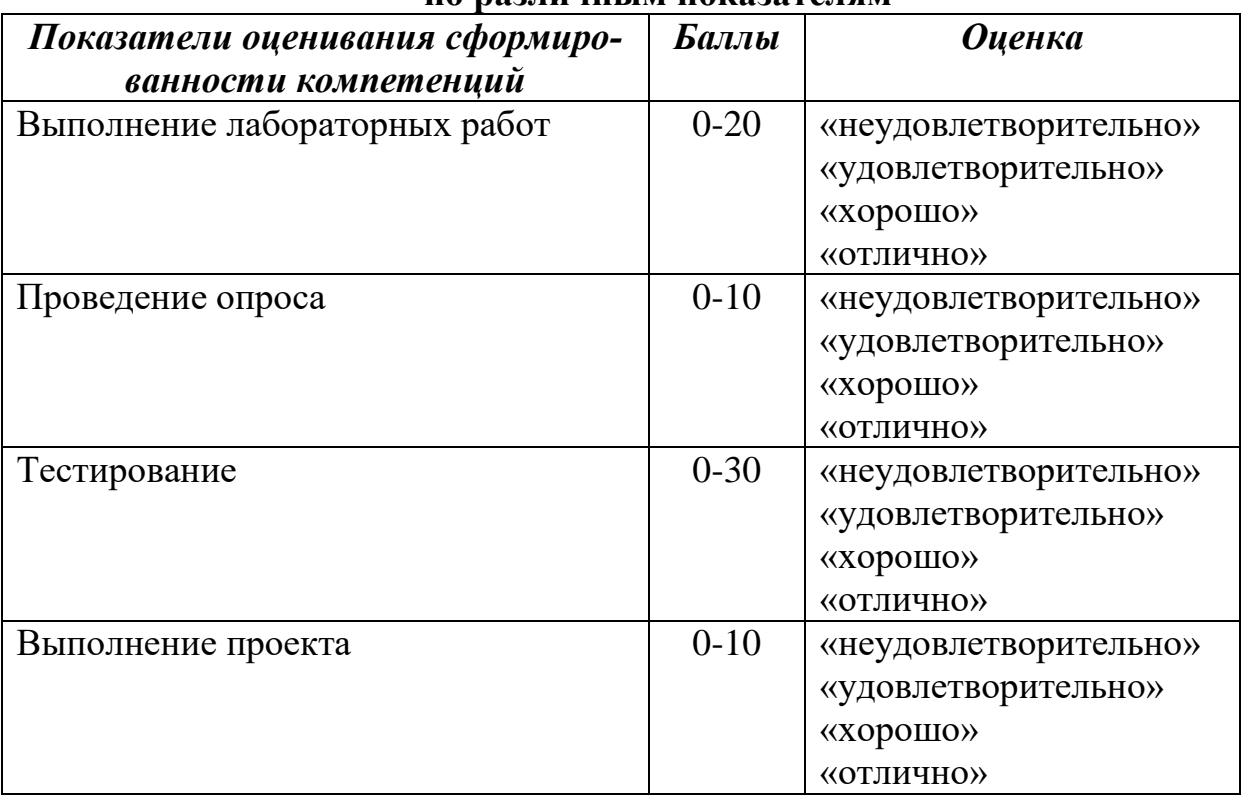

#### **Шкала оценок при текущем контроле успеваемости по различным показателям**

#### **Соответствие критериев оценивания уровню освоения компетенций по текущему контролю успеваемости**

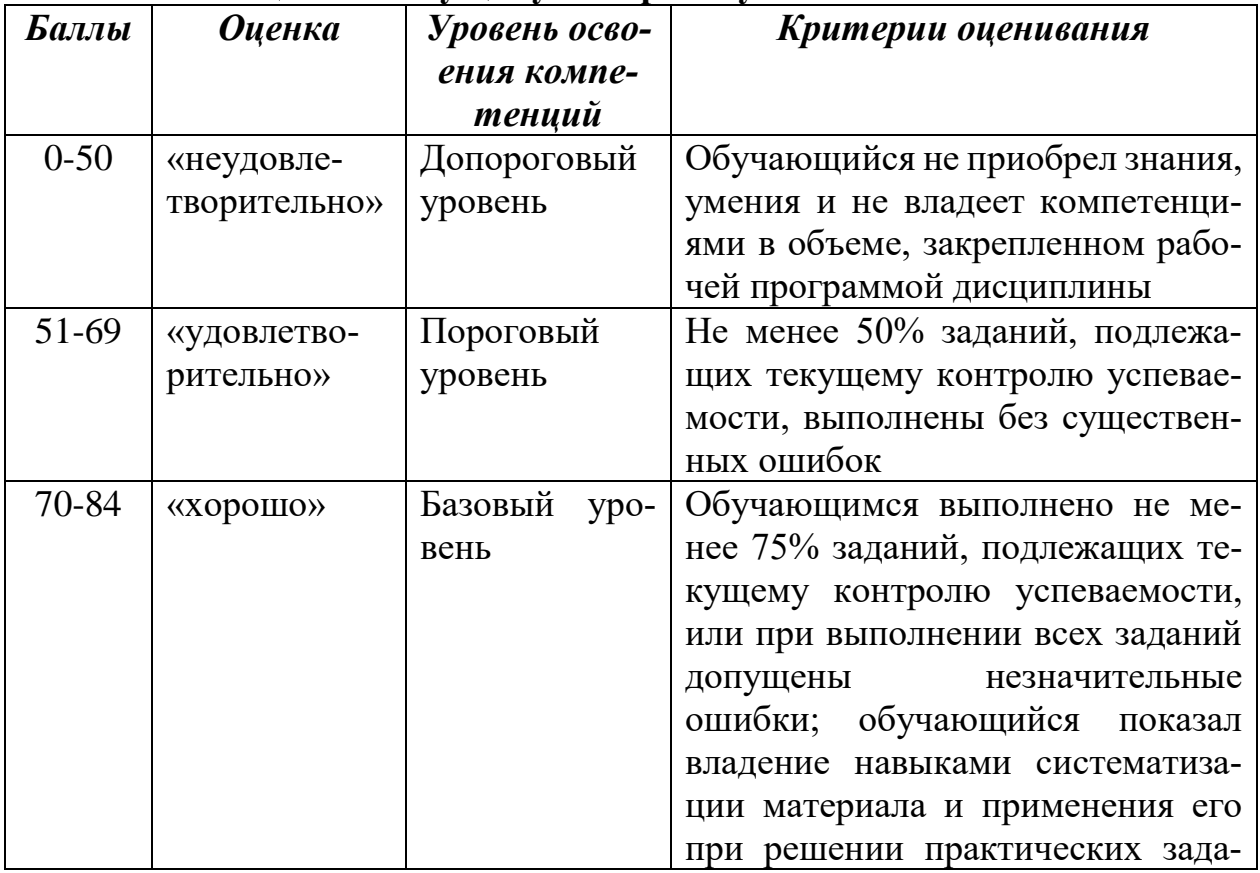

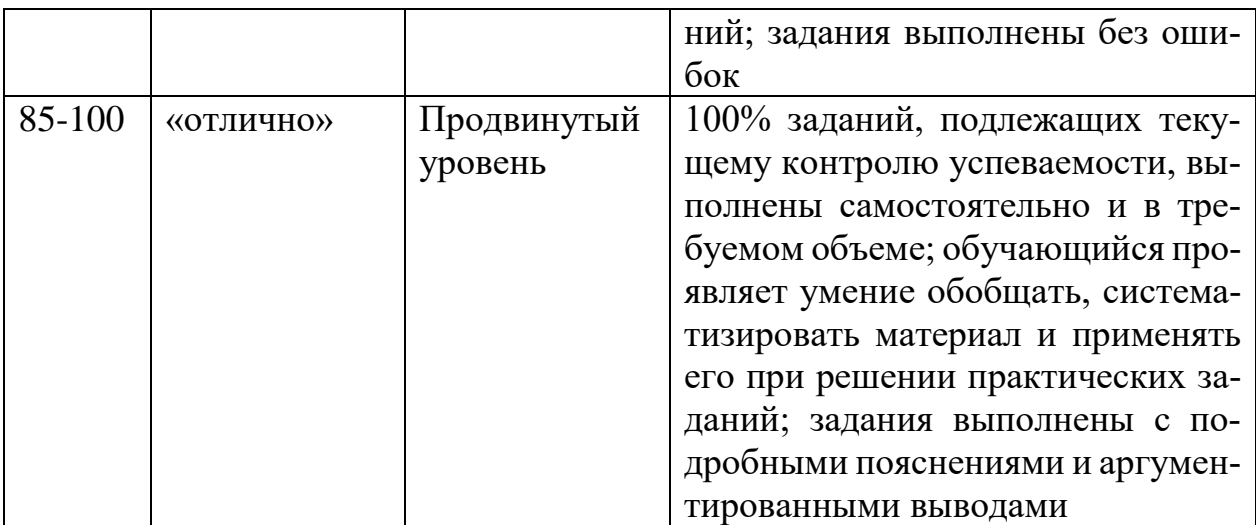

# **Шкала оценок по промежуточной аттестации**

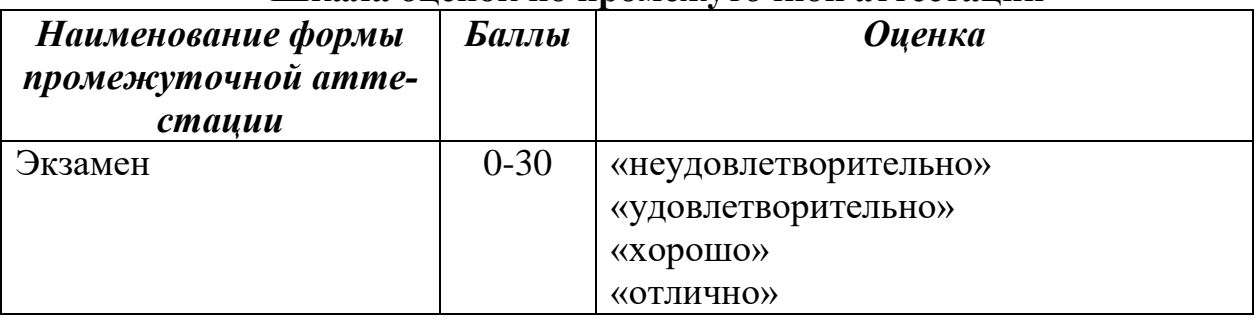

# **Соответствие критериев оценивания уровню освоения компетенций по промежуточной аттестации обучающихся**

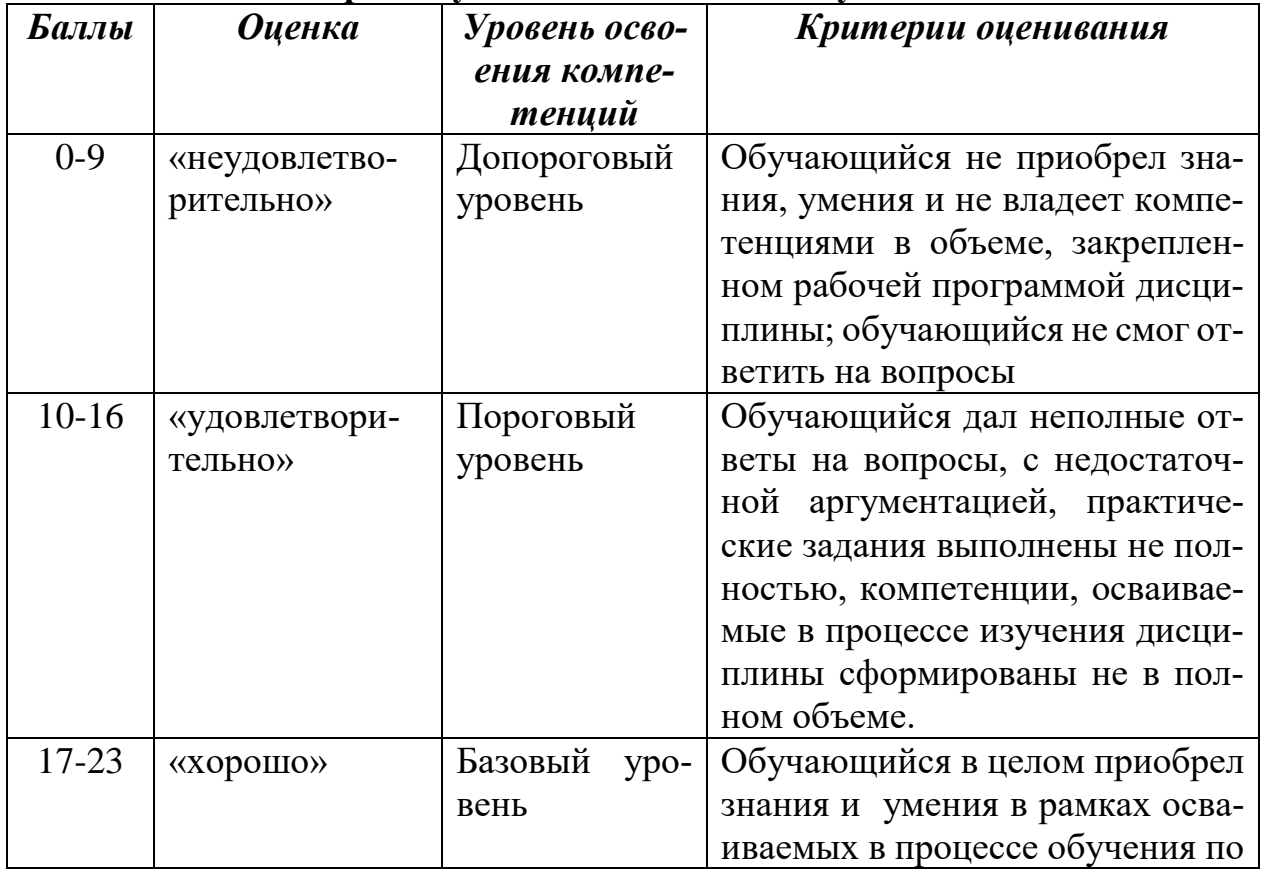

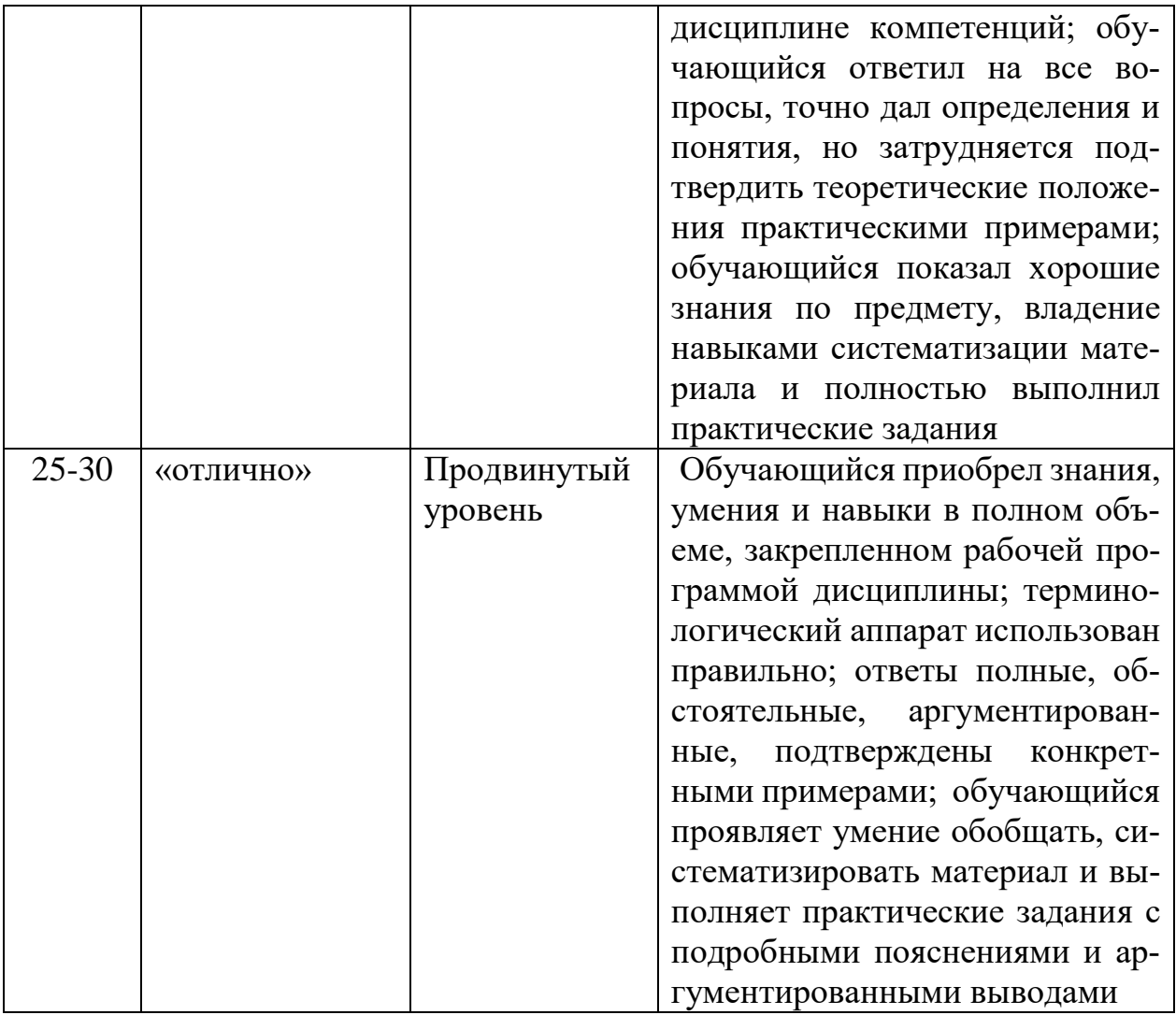

#### Раздел 4. Методические материалы, определяющие процедуры оценивания знаний, умений, навыков, характеризующих этапы формирования компетенций

Тестирование проводится на семинарских занятиях. Самостоятельное выполнение обучающимся учебной группы в течение 40 минут индивидуального тестового задания.

Цель блока - формирование инструментальной компетенции использовать знания базового аппарата дисциплины для решения конкретных задач, самостоятельного приобретения знаний данной дисциплины в условиях повышения личностной мотивации выполнения работы.

Образовательными задачами блока являются:

– глубокое изучение лекционного материала, изучение методов работы с учебной литературой, получение персональных консультаций у преподавателя;

- решение спектра прикладных задач, в том числе профессиональных;

- работа с организационно - управленческими документами

На тестирование отводится 40 минут. Тестовых заданий включает 30 вопросов. Студент может получить максимально 30 баллов.

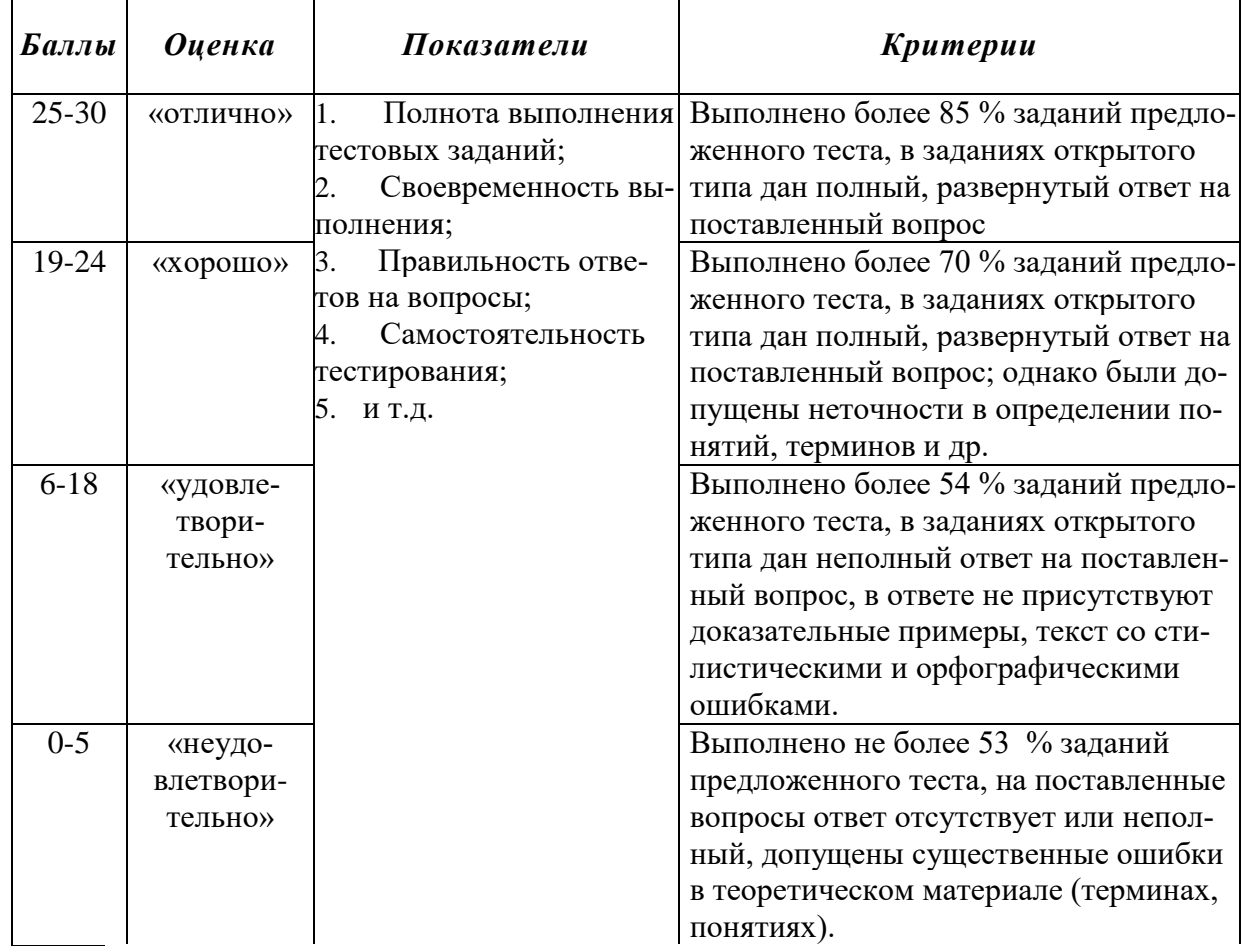

#### **Методика оценивания выполнения тестов**

**Устная форма** позволяет оценить знания и кругозор студента, умение логически построить ответ, владение монологической речью и иные коммуникативные навыки. Проводятся преподавателем с обучающимся на темы, связанные с изучаемой дисциплиной, рассчитана на выяснение объема знаний, обучающегося по определенному разделу, теме, проблеме и т.п.

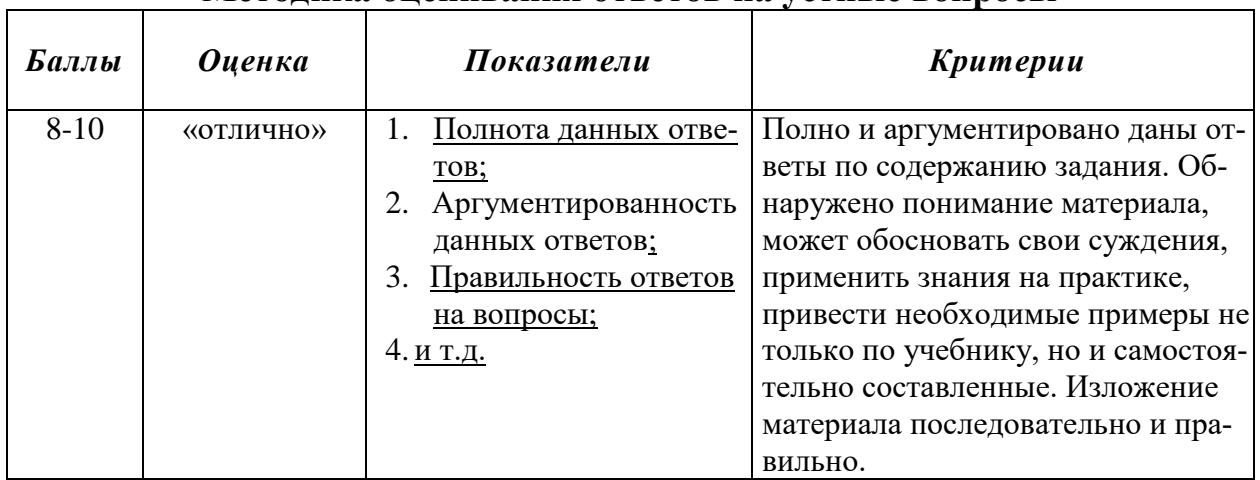

#### **Методика оценивания ответов на устные вопросы**

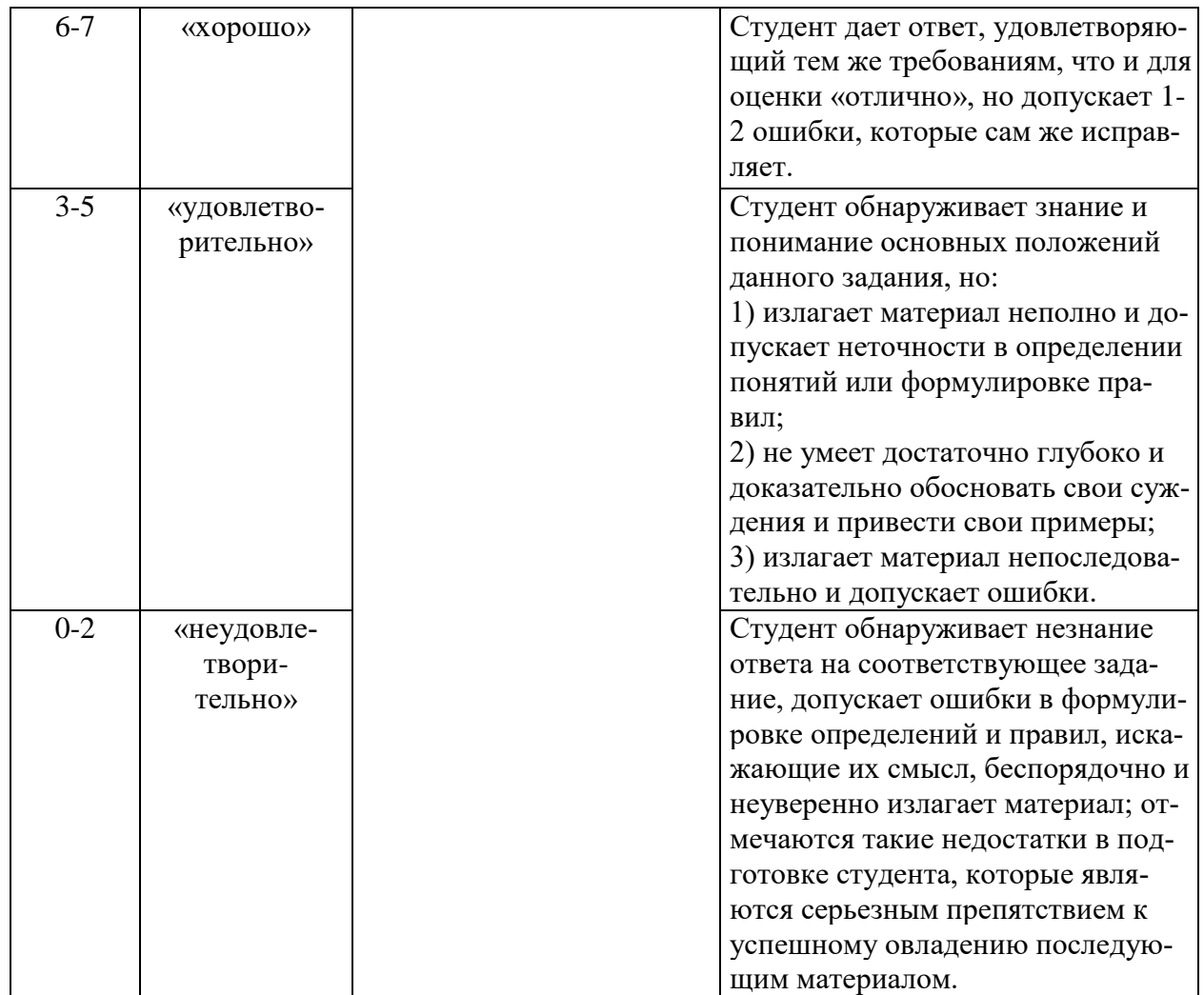

**Лабораторная работа** — это форма организации учебного процесса, когда обучающиеся по заданию и под руководством преподавателя самостоятельно разрабатывают приложения, осуществляют настройку подсистемы безопасности, проводят измерения, элементарные исследования на основе специально разработанных заданий. Лабораторная работа как вид учебного занятия должна проводиться в специально оборудованных учебных лабораториях. Продолжительность - не менее двух академических часов. Необходимыми структурными элементами лабораторной работы, помимо самостоятельной деятельности студентов, являются инструктаж, проводимый преподавателем, а также организация обсуждения итогов выполнения лабораторной работы.

Содержание лабораторного занятия определяется перечнем формируемых компетенций по конкретной учебной дисциплине, а также характеристикой профессиональной деятельности выпускников, требованиями к результатам освоения основной профессиональной образовательной программы.

Защита лабораторной работы позволяет оценить умение и владение обучающегося излагать суть поставленной задачи, применять стандартные методы решения задачи с использованием имеющейся лабораторной базы, проводить анализ результата работы.

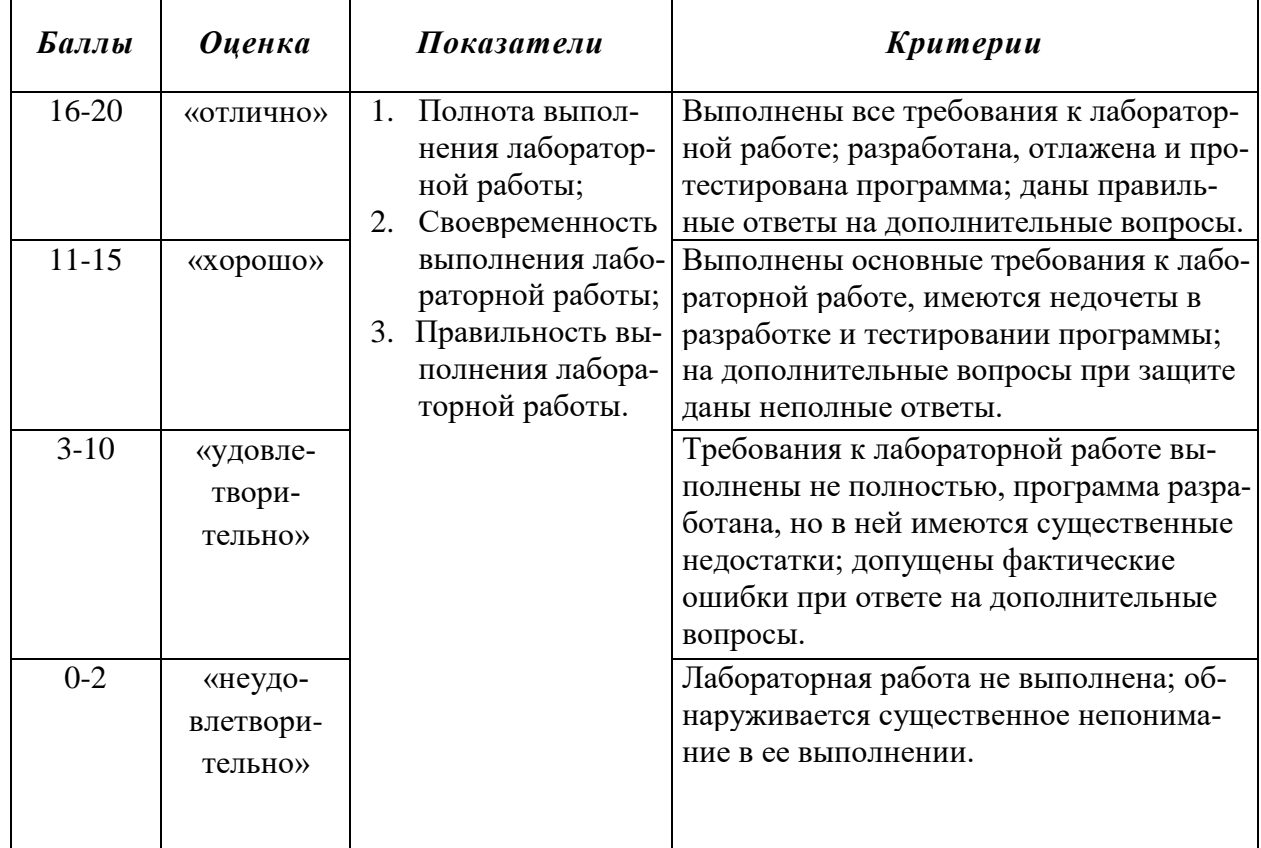

# **Методика оценивания выполнения лабораторных заданий**

**Индивидуальный проект** представляет собой особую форму организации деятельности обучающихся (учебное исследование или учебный проект).

Индивидуальный проект выполняется обучающимся самостоятельно под руководством преподавателя по выбранной теме в рамках дисциплины.

Индивидуальный проект выполняется обучающимся в течение 1 семестра в рамках самостоятельной работы, специально отведенной учебным планом, и должен быть представлен в виде завершенного учебного исследования или разработанного проекта.

Процедура работы над проектом разбивается на 6 этапов:

- подготовительный (определение руководителей проектов, поиск проблемного поля, выбор темы и её конкретизация, формирование проектной группы)
- поисковый (уточнение тематического поля и темы проекта, её конкретизация, определение и анализ проблемы, постановка цели проекта)
- аналитический (анализ имеющейся информации, поиск информационных лакун, сбор и изучение информации, поиск оптимального способа достижения цели проекта, построение алгоритма деятельности, составление плана реализации проекта: пошаговое планирование работ, анализ ресурсов)
- практический (выполнение запланированных технологических операций, текущий контроль качества составления проекта, внесение (при необходимости) изменений в разработку проекта)
- презентационный (подготовка презентационных материалов, презентация проекта, изучение возможностей использования результатов проекта)
- контрольный (анализ результатов выполнения проекта, оценка качества выполнения проекта)

| Баллы    | <b>Оценка</b>                                   | Показатели           | Kpumepuu                                       |
|----------|-------------------------------------------------|----------------------|------------------------------------------------|
| $8 - 10$ | $XOT-$                                          | Полнота выпол-<br>1. | Выполнены все требования к выполнению про-     |
|          | лично»                                          | нения проекта;       | екта; разработана, отлажена и протестирована   |
|          |                                                 | Своевремен-<br>2.    | программа; даны правильные ответы на допол-    |
|          |                                                 | ность выполне-       | нительные вопросы.                             |
| $6 - 7$  | $\langle$ $XO -$                                | ния проекта;         | Выполнены основные требования к проекту,       |
|          | рошо»                                           | Правильность<br>3.   | имеются недочеты в разработке и тестировании   |
|          |                                                 | выполнения           | программы; на дополнительные вопросы при за-   |
|          |                                                 | проекта.             | щите даны неполные ответы.                     |
| $3 - 5$  | «удо-                                           |                      | Требования к проекту выполнены не полностью,   |
|          | влетво-                                         |                      | программа разработана, но в ней имеются суще-  |
|          | $\mathbf{p}$ <sub>I</sub>                       |                      | ственные недостатки; допущены фактические      |
|          | тельно»                                         |                      | ошибки при ответе на дополнительные вопросы.   |
| $0 - 2$  | «неудо-                                         |                      | Проект не выполнен; обнаруживается суще-       |
|          | влетво-                                         |                      | ственное непонимание в том, как его выполнять. |
|          | $\mathbf{p}$ <sub><math>\mathbf{H}</math></sub> |                      |                                                |
|          | тельно»                                         |                      |                                                |

**Методика оценивания выполнения индивидуальных проектов**

**Экзамен** нацелен на комплексную проверку освоения дисциплины. Экзамен проводится в письменной форме по билетам, в которых содержатся вопросы (задания) по всем темам курса. Обучающемуся даётся время на подготовку. Оценивается владение материалом, его системное освоение, способность применять нужные знания, навыки и умения при анализе проблемных ситуаций и решении практических заданий.

**В экзаменационный билет** включено два теоретических вопроса и практическое задание, соответствующие содержанию формируемых компетенций. Экзамен проводится в устной форме, практическое задание выполняется с использование персонального компьютера. На ответ и решение задачи студенту отводится 40 минут.

| Баллы     | <b>Оценка</b> | Показатели                                             | Критерии                                  |  |
|-----------|---------------|--------------------------------------------------------|-------------------------------------------|--|
| $25 - 30$ | «отлично»     | Полнота изло-                                          | Дан полный, в логической последовательно- |  |
|           |               | жения теоретиче-                                       | сти развернутый ответ на поставленный во- |  |
|           |               | ского материала;                                       | прос, где он продемонстрировал знания     |  |
|           |               | Полнота и<br>2.<br>правильность ре-<br>шения практиче- | предмета в полном объеме учебной про-     |  |
|           |               |                                                        | граммы, достаточно глубоко осмысливает    |  |
|           |               |                                                        | дисциплину, самостоятельно, и исчерпыва-  |  |
|           |               |                                                        | юще отвечает на дополнительные вопросы,   |  |
|           |               | ского задания;                                         | приводит собственные примеры по пробле-   |  |
|           |               |                                                        | матике поставленного вопроса, решил пред- |  |

**Методика оценивания ответа на экзамене**

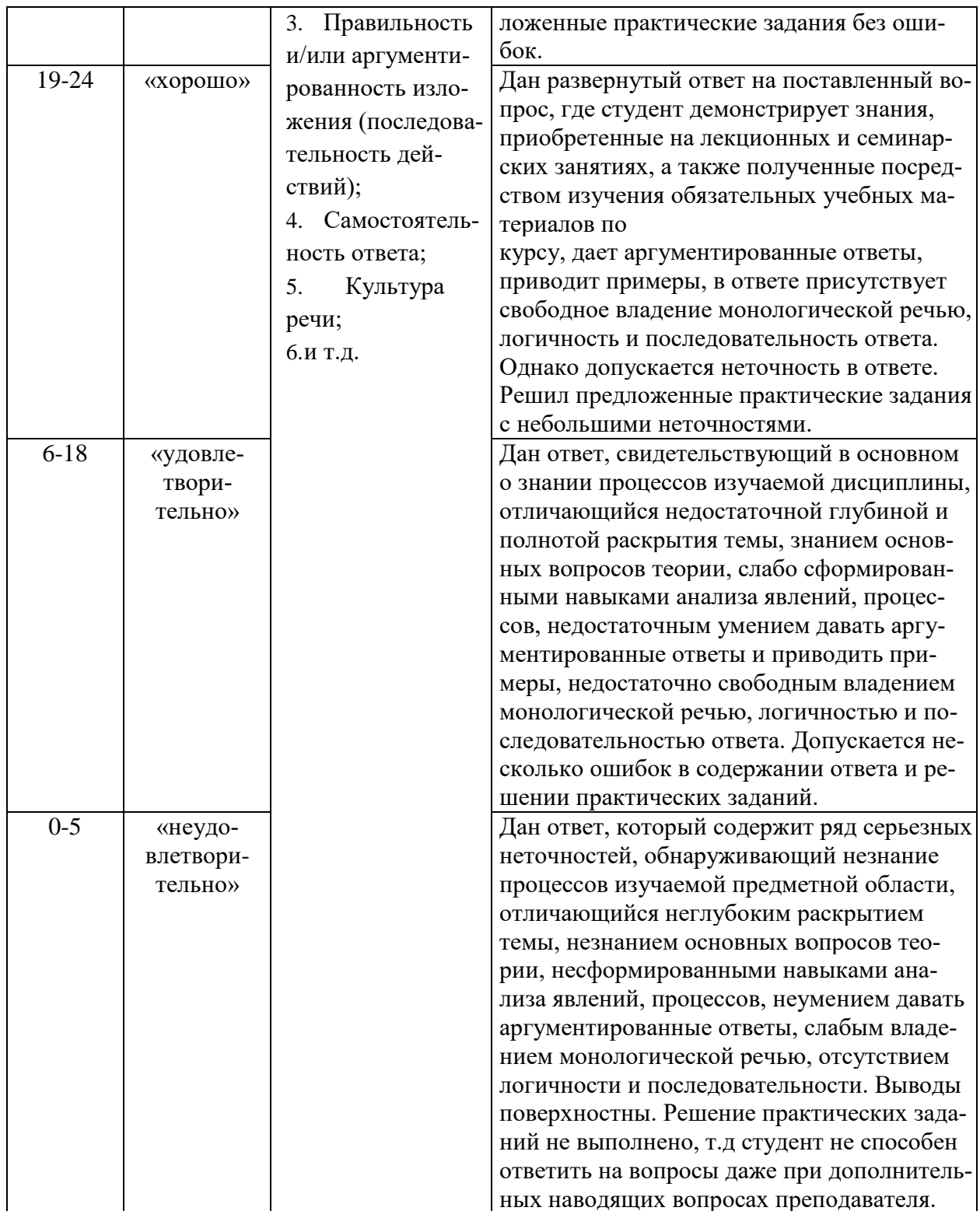

#### **Лист актуализации оценочных материалов по дисциплине «Интернет-программирование»**

Оценочные материалы пересмотрены, обсуждены и одобрены на заседании кафедры

> Протокол от « $\_\_\_$  »  $\_\_\_\_\_$  20 г. № Зав. кафедрой \_\_\_\_\_\_\_\_\_\_\_\_\_\_\_\_\_\_\_\_\_\_\_

Оценочные материалы пересмотрены, обсуждены и одобрены на заседании кафедры

> Протокол от « $\_\_\_$  »  $\_\_\_\_$  20 $\_\_$  г. № Зав. кафедрой \_\_\_\_\_\_\_\_\_\_\_\_\_\_\_\_\_\_\_\_\_\_\_

Оценочные материалы пересмотрены, обсуждены и одобрены на заседании кафедры

> Протокол от « $\_\_\_$  »  $\_\_\_\_$  20 $\_\_$  г. № Зав. кафедрой \_\_\_\_\_\_\_\_\_\_\_\_\_\_\_\_\_\_\_\_\_\_\_

Оценочные материалы пересмотрены, обсуждены и одобрены на заседании кафедры

> Протокол от «\_\_\_\_\_» \_\_\_\_\_\_\_\_\_\_\_\_\_\_\_\_ 20\_\_\_ г. №\_\_\_\_\_ Зав. кафедрой \_\_\_\_\_\_\_\_\_\_\_\_\_\_\_\_\_\_\_\_\_\_\_